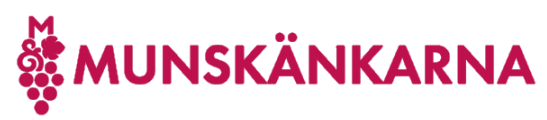

## **Skaffa dig tillgång till Vintranet** 2023-03-17

## Skaffa dig tillgång till Vintranet

På Vintranet finns diverse matnyttiga resurser för dig som medlem och funktionär.

Förutom att du kommer åt Vintranet, så kommer du även att tillhöra din sektions respektive din regions medlemsteam och om du är styrelsemedlem på region eller sektionsnivå, så kommer du även att läggas till i respektive team där.

Det är din regionordförande (RO) respektive din sektionsordförande (SO) som hanterar dessa team.

Om du är medlem så tillhör du automatiskt 2 team alltså.

- Regionens medlemsteam
- Sektionens medlemsteam

Om du är styrelsemedlem i sektion, enligt uppdrag på medlemskortet i CRM kommer du in i

• Sektionens styrelseteam

Om du är styrelsemedlem i region, enligt uppdrag på medlemskortet i CRM kommer du in i

• Regionens styrelseteam

Utöver dessa team får du olika behörighet på Vintranet som medlem eller om du är funktionär, det sker automatiskt och baseras på de uppdrag du är registrerad på i CRM medlemsregister.

Ditt Microsoft-konto (MS-konto) gäller överallt i Microsofts miljö och du återställer själv lösenordet till det. Lösenordsåterställningen kommer till din mailadress. Detta är ingenting som Munskänkarna kan påverka eller kontrollera eller återställa. Du kan inte använda konto med @munskankarna.se! Du kan däremot koppla bort ditt konto som gäst från Munskänkarna och när du går ur kommer bortkoppling att ske automatiskt.